# Package 'yatah'

April 13, 2024

Title Yet Another TAxonomy Handler

Version 1.0.0

Description Provides functions to manage taxonomy when lineages are described with strings and ranks separated with special patterns like  $\sum_{n=0}^{\infty}$  or  $\sum_{n=0}^{\infty}$ .

License GPL-3

URL <https://abichat.github.io/yatah/>, <https://github.com/abichat/yatah/>

BugReports <https://github.com/abichat/yatah/issues> **Depends**  $R$  ( $>= 2.10$ ) Imports ape, lifecycle, purrr, stats, stringr **Suggests** dplyr, knitr, rmarkdown, spelling, test that  $(>= 2.1.0)$ VignetteBuilder knitr Encoding UTF-8 Language en-US LazyData true RoxygenNote 7.3.1

NeedsCompilation no

Author Antoine Bichat [aut, cre] (<<https://orcid.org/0000-0001-6599-7081>>)

Maintainer Antoine Bichat <antoine.bichat@proton.me>

Repository CRAN

Date/Publication 2024-04-13 16:20:02 UTC

# R topics documented:

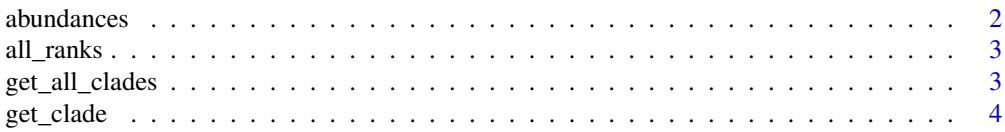

#### <span id="page-1-0"></span>2 abundances and the contract of the contract of the contract of the contract of the contract of the contract of the contract of the contract of the contract of the contract of the contract of the contract of the contract

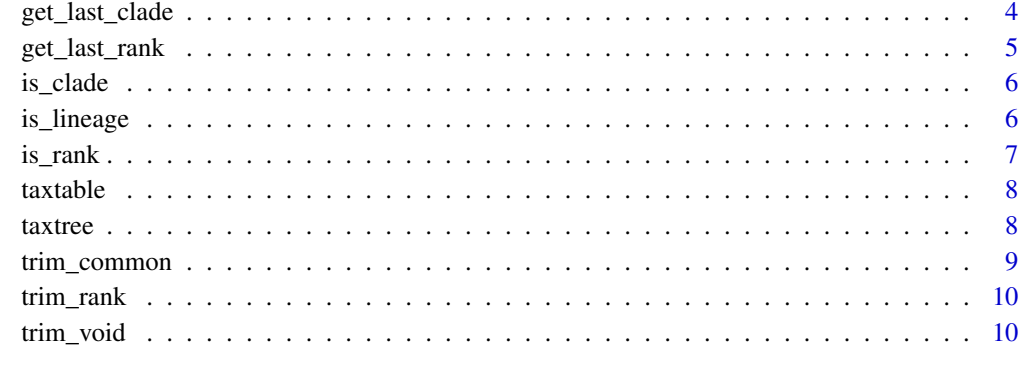

#### **Index** [12](#page-11-0)

abundances *Abundance table for 199 samples.*

# Description

A dataset containing the abundances of 1585 lineages among 199 patients.

# Usage

abundances

# Format

A data.frame with 1585 rows and 200 variables:

lineages lineage (string)

XXX abundance of each lineage in the sample XXX (double)

# Source

Zeller et al., 2014 [\(doi:10.15252/msb.20145645\)](https://doi.org/10.15252/msb.20145645), Pasolli et al., 2017 [\(doi:10.1038/nmeth.4468\)](https://doi.org/10.1038/nmeth.4468).

```
dim(abundances)
abundances[1:5, 1:7]
```
<span id="page-2-0"></span>

Ranks handled by yatah

#### Usage

all\_ranks

# Format

An object of class character of length 8.

#### Examples

all\_ranks

get\_all\_clades *Extract all clades present in the lineages*

#### Description

Extract all clades present in the lineages

#### Usage

get\_all\_clades(lineage, simplify = TRUE)

#### Arguments

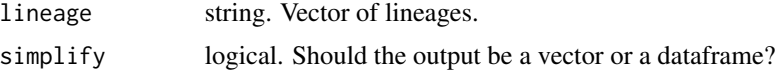

# Details

If a clade correspond to different ranks (e.g. Actinobacteria is both a phylum and a clade), it will be displayed only one time when simplify is set to TRUE. It is also the case for different clades with same name and same rank when simplify is set to FALSE.

# Value

The clades present in the lineage. Vector of ordered strings or data.frame.

#### Examples

```
lineage1 <- "k__Bacteria|p__Verrucomicrobia|c__Verrucomicrobiae"
lineage2 <- "k__Bacteria|p__Firmicutes|c__Clostridia"
lineage3 <- "k__Bacteria|p__Actinobacteria|c__Actinobacteria"
get_all_clades(c(lineage1, lineage2, lineage3))
get_all_clades(c(lineage1, lineage2, lineage3), simplify = FALSE)
```
get\_clade *Extract the clade of a desired rank in a lineage*

# Description

Extract the clade of a desired rank in a lineage

#### Usage

```
get_clade(lineage, rank = yatah::all_ranks, same = TRUE)
```
#### Arguments

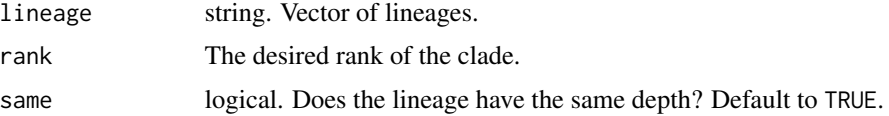

#### Value

A string.

# Examples

```
lineage1 <- "k__Bacteria|p__Verrucomicrobia|c__Verrucomicrobiae"
lineage2 <- "k__Bacteria|p__Firmicutes|c__Clostridia"
get_clade(c(lineage1, lineage2), "phylum")
```
get\_last\_clade *Extract the last clade of a lineage*

#### Description

Extract the last clade of a lineage

#### Usage

get\_last\_clade(lineage, same = TRUE)

<span id="page-3-0"></span>

# <span id="page-4-0"></span>get\_last\_rank 5

#### Arguments

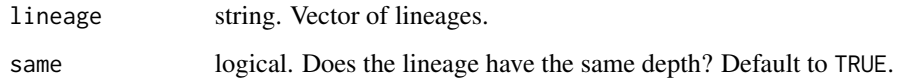

# Value

A string. The last clades of the given lineages.

#### Examples

```
lineage1 <- "k__Bacteria|p__Verrucomicrobia|c__Verrucomicrobiae"
lineage2 <- "k__Bacteria|p__Firmicutes|c__Clostridia"
get_last_clade(c(lineage1, lineage2))
```

```
get_last_rank Extract the last rank of a lineage
```
#### Description

Extract the last rank of a lineage

#### Usage

```
get_last_rank(lineage, same = TRUE)
```
# Arguments

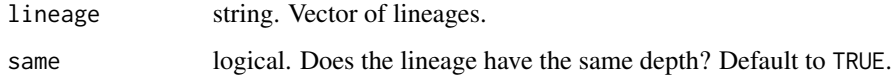

# Value

A string. The last rank of the given lineages.

```
lineage1 <- "k__Bacteria|p__Verrucomicrobia|c__Verrucomicrobiae"
lineage2 <- "k__Bacteria|p__Firmicutes|c__Clostridia"
get_last_rank(c(lineage1, lineage2))
```
<span id="page-5-0"></span>

Test if a lineage belongs to a clade

# Usage

```
is_clade(lineage, clade, rank = c(".", yatah::all_ranks))
```
# Arguments

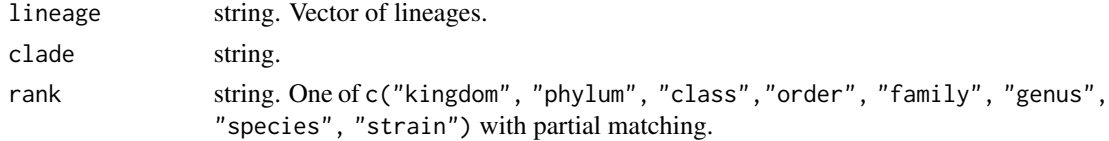

# Details

If rank is set to ., clade is looked for among all ranks.

#### Value

logical.

# Examples

```
lineage1 <- "k__Bacteria|p__Verrucomicrobia|c__Verrucomicrobiae"
lineage2 <- "k__Bacteria|p__Firmicutes|c__Clostridia"
is_clade(c(lineage1, lineage2), clade = "Verrucomicrobia", rank = "phylum")
is_clade(c(lineage1, lineage2), clade = "Clostridia")
```
is\_lineage *Test if a string is a lineage*

# Description

Test if a string is a lineage

#### Usage

is\_lineage(string)

#### Arguments

string string to be tested as lineage.

#### <span id="page-6-0"></span>is\_rank 7

# Details

Alphanumeric character, hyphen, dots, square brackets and non-consecutive underscores are allowed in clades names.

# Value

A logical.

# Examples

```
is_lineage("k__Bacteria|p__Firmicutes|c__Clostridia|o__Clostridiales")
```
is\_rank *Test if a lineage goes down to a specified rank*

# Description

Test if a lineage goes down to a specified rank

#### Usage

```
is_rank(lineage, rank = yatah::all_ranks)
```
is\_at\_least\_rank(lineage, rank = yatah::all\_ranks)

#### Arguments

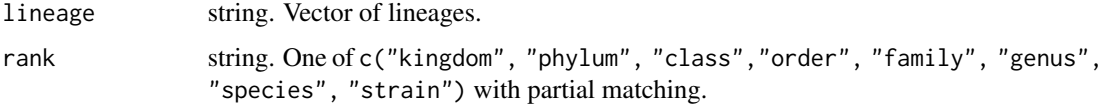

# Value

logical.

```
lineage1 <- "k__Bacteria|p__Verrucomicrobia|c__Verrucomicrobiae"
lineage2 <- "k__Bacteria|p__Firmicutes|c__Clostridia"
is_rank(c(lineage1, lineage2), "class")
is_rank(c(lineage1, lineage2), "order")
is_at_least_rank(c(lineage1, lineage2), "phylum")
is_at_least_rank(c(lineage1, lineage2), "order")
```
<span id="page-7-0"></span>

Compute taxonomic table from lineages.

#### Usage

taxtable(lineage)

#### Arguments

lineage string. Vector of lineages.

### Details

Duplicated lineages are removed.

# Value

A data.frame with columns corresponding to different ranks.

#### Examples

```
lineage1 <- "k__Bacteria|p__Verrucomicrobia|c__Verrucomicrobiae"
lineage2 <- "k__Bacteria|p__Firmicutes|c__Clostridia"
lineage3 <- "k__Bacteria|p__Firmicutes|c__Bacilli"
taxtable(c(lineage1, lineage2, lineage3))
```
taxtree *Taxonomic tree*

# Description

Compute taxonomic tree from taxonomic table.

#### Usage

```
taxtree(table, collapse = TRUE, lineage_length = 1, root = "")
```
# Arguments

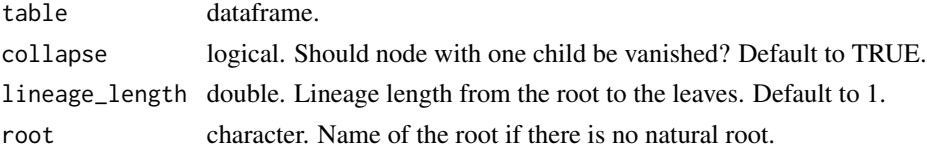

# <span id="page-8-0"></span>trim\_common 9

#### Value

A phylo object.

#### Examples

```
lineage1 <- "k__Bacteria|p__Verrucomicrobia|c__Verrucomicrobiae"
lineage2 <- "k__Bacteria|p__Firmicutes|c__Clostridia"
lineage3 <- "k__Bacteria|p__Firmicutes|c__Bacilli"
table <- taxtable(c(lineage1, lineage2, lineage3))
taxtree(table)
```
trim\_common *Trim lineages until the shallowest common rank.*

# Description

Trim lineages until the shallowest common rank.

#### Usage

```
trim_common(lineage, remove_void = TRUE, only_tail = TRUE)
```
#### Arguments

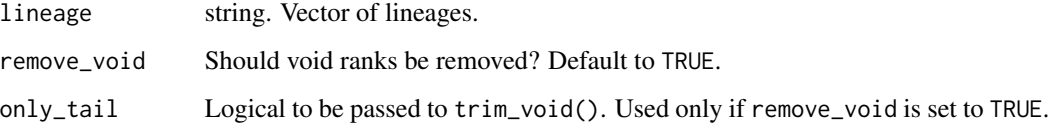

# Value

The trimmed lineages, with same depth.

```
lineage1 <- "k__Bacteria|p__Verrucomicrobia|c__Verrucomicrobiae"
lineage2 <- "k__Bacteria|p__Firmicutes"
lineage3 <- "k__Bacteria|p__|c__Clostridia"
trim_common(c(lineage1, lineage2, lineage3), remove_void = FALSE)
trim_common(c(lineage1, lineage2, lineage3), only_tail = FALSE)
```
<span id="page-9-0"></span>

Trim lineages until a specified rank

#### Usage

```
trim_rank(lineage, rank = yatah::all_ranks, same = TRUE)
```
#### Arguments

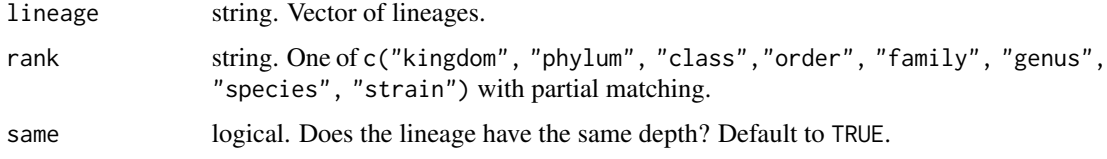

# Details

Returns NA if a lineage is not as deep as the specified rank.

# Value

The trimmed lineages. Depth could be different among them.

# Examples

```
lineage1 <- "k__Bacteria|p__Verrucomicrobia|c__Verrucomicrobiae"
lineage2 <- "k__Bacteria|p__Firmicutes|c__Clostridia"
trim_rank(c(lineage1, lineage2), rank = "phylum")
trim_rank(c(lineage1, lineage2), rank = "genus")
```
trim\_void *Trim void ranks in lineages*

# Description

Trim void ranks in lineages

#### Usage

```
trim_void(lineage, same = TRUE, only_tail = FALSE)
```
#### trim\_void 11

#### Arguments

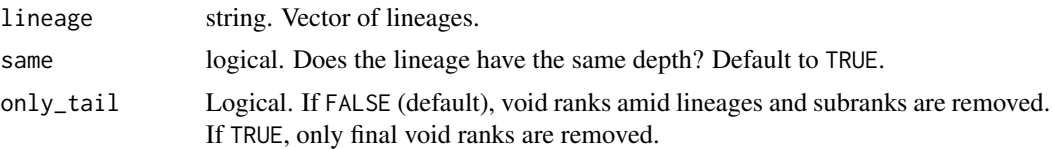

# Details

If there is a void rank amid a lineage, deeper ranks will be removed. See the example with lineage3.

# Value

The trimmed lineages. Depth could be different among them.

```
lineage1 <- "k__Bacteria|p__Verrucomicrobia|c__Verrucomicrobiae|o__|f__"
lineage2 <- "k__Bacteria|p__Firmicutes|c__"
lineage3 <- "k__Bacteria|p__|c__Verrucomicrobiae|o__|f__"
trim_void(c(lineage1, lineage2, lineage3), same = FALSE)
trim_void(c(lineage1, lineage2, lineage3), same = FALSE, only_tail = TRUE)
```
# <span id="page-11-0"></span>Index

∗ datasets abundances, [2](#page-1-0) all\_ranks, [3](#page-2-0) abundances, [2](#page-1-0) all\_ranks, [3](#page-2-0) get\_all\_clades, [3](#page-2-0) get\_clade, [4](#page-3-0) get\_last\_clade, [4](#page-3-0) get\_last\_rank, [5](#page-4-0) is\_at\_least\_rank *(*is\_rank*)*, [7](#page-6-0) is\_clade, [6](#page-5-0) is\_lineage, [6](#page-5-0) is\_rank, [7](#page-6-0) taxtable, [8](#page-7-0) taxtree, [8](#page-7-0) trim\_common, [9](#page-8-0) trim\_rank, [10](#page-9-0) trim\_void, [10](#page-9-0)